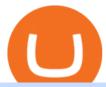

etoro deposit pnl binance mt4 setup reddit ethtrader download binance wallet coinbase card activate earl

How To Get a Coinbase Card - Market Realist

Best forex indicator - Download for free

How to Earn Free Cryptocurrency in 2021 (Worth \$1,000+)

Exchange Academy Charity Card Labs Launchpad Research Trust Wallet NFT Featured.market Binance Pay Gift Card Service Downloads Desktop Application Buy Crypto Institutional & Services Referral Execution Solutions Affiliate BNB OTC Trading Listing Application P2P Merchant Application Historical Market Data

Buy Bitcoin & Erypto Instantly - Get Started for Free Today

https://preview.redd.it/t0ugh5nb4se61.jpg?auto=webp&s=e8e678c12b9d44a1a63152aaa29a03d8d93f5b9 5|||Will \$AKITA join the Ethereum meme coin hall of fame? Dog ...|||1815 x 966

Welcome to /r/EthTrader, a 100% community driven sub. Here you can discuss Ethereum news, memes, investing, trading, miscellaneous market-related subjects and other relevant technology. 1.8m.

https://evancarthey.com/wp-content/uploads/2019/01/Screenshot\_20190114-131444.png|||2018 Forex Results - How Did I Do For The Year? Gain or Loss?|||1080 x 2160

https://miro.medium.com/max/6400/1\*UGFF5qnuOfVZlQvvF\_DWAg.png|||Borrowing Assets from the Compound Protocol | by Adam ...|||3200 x 1800

https://www.cryptomaton.org/wp-content/uploads/2021/07/reddit-cryptocurrency-trading-1-2048x1060.png|||C oding a crypto algorithmic paper trading tracker for ...|||2048 x 1060

How to Setup MT4 and Start Trading in Less Than 5 Minutes 5.

Coinbase Card Review [2022] - Is Coinbase CARD Worth It?

Wallet Direct - binance.com

Coinbase Pro Digital Asset Exchange

eToro Minimum Deposit Guide - Fees & Deposit Guide - Fees & Deposit

https://images.squarespace-cdn.com/content/v1/5bdc8c06697a98bb346792b9/1560216335103-TEWEX9TK W70FD0RTELOH/ke17ZwdGBToddI8pDm48kP75CiYhk2\_CIP8zWz5OlMt7gQa3H78H3Y0txjaiv\_0fDoOv xcdMmMKkDsyUqMSsMWxHk725yiiHCCLfrh8O1z5QPOohDIaIeljMHgDF5CVlOqpeNLcJ80NK65\_fV7S 1URLuSb5JIWrC3Xc3p4U8wzH6aAchjZAI777Xwx95SB1rm7cT0R\_dexc\_UL\_zbpz6JQ/Coinbase+Pro+Scr een+Shot.PNG|||Deposit Btc Is Grayed Out In Coinbase Pro Us Based Bitcoin ...|||1904 x 1080

Avoid IOTA like plague: ethtrader - reddit

While eToro does not charge a deposit fee, there is a \$5 withdrawal fee that the broker charges to cover its international money transfer expenses. Inactivity Fees eToro charges an inactivity fee of \$10 per month which is billed after twelve months of inactivity on your account.

Enter your trading accounts Login, Password, and Server then click Login. This information is in your Exness Personal Area. Under My Accounts, click the cog icon next to the trading account of choice, and select Account Information for the MT4 Login and Server. Your password is the same as set in the PA.

Whats PNL when buying and selling on Binance - PanBeta

https://s3.eu-central-1.amazonaws.com/s3.cointelegraph.com/uploads/2020-07/e94b3550-d4aa-43de-baf6-20d d103bd1fd.jpg|||Coinbase Lists Algorand (ALGO) in Latest Expansion | The ...|||1450 x 967

 $https://cryptoage.com/images/Mining3/teamredminer\_053\_AMD\_radeon\_mining\_zcoin\_MTP.jpg|||TeamRedMiner~0.5.8-addedChukwa-512~algorithm~(Turtlecoin)|||1985~x~1084$ 

Ethtrader is a 100% community driven and community owned DAO. You can post news, memes and have fun. Oh, and you get free \$DONUTs! Total Supply Market Cap DONUT Price Total Members Explore the first reddit community with decentralised economy. Ethtrader is the first reddit community with decentralised incentive system.

 $https://miro.medium.com/max/5760/1*XHFwkTcPutXNcfgWP0YhtA.png|||Binance\ To\ Wallet\ Coinbase\ Pro\ Cannot\ Convert\ Usdc\ ...|||2880\ x\ 1800$ 

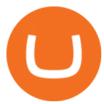

https://whylose.com/wp-content/uploads/2020/01/Gabs-1536x1111.jpg|||Bitcoin Hits \$60,000 on Coinbase and Morgan Stanleys ...|||1536 x 1111

Coinbase is a secure online platform for buying, selling, transferring, and storing digital currency.

 $https://i.pinimg.com/originals/0f/a7/5b/0fa75b1664297b94c520bb678ca78aa2.jpg|||Pin\ on\ WexCafe|||1200\ x800$ 

Stake Crypto and Earn Crypto Finally, heres the last way to get free cryptocurrency with PoS Coins . Proof-of-Stake coins, unlike Proof-of-Work coins like bitcoin, rely on nodes for the security of their network and the validation of their transactions.

https://preview.redd.it/xp488ytotqn51.png?auto=webp&s=43b4473eff36cca54bea1daac53c70856ddc4d6 f|||How To Use Coinbase Pro In Canada : Coinbase Pro Review ...|||1304 x 2048

In order to calculate the realized P&L, you need to subtract the commission from the actual transaction value. If the trader has a classic account on Binance (VIP 30), then the exchange will charge a commission of 000%. Then the calculation will look like this: (30 \* 000 \* 10%) + (0.1 \* 40 \* 000%) = 10 + 0.1 = 300.

https://up-courses.com/wp-content/uploads/2021/06/binance-1536x837.png|||Binance Clone Script Free

Download - Scripts, Apps, SEO ...|||1536 x 837

Coinbase Pro - Online Training and Development

How do I deposit funds? - Help Center - eToro

Other fees apply including FX fees on non-USD deposits and withdrawals. Your capital is at risk. For additional information click here. For clients with accounts under ASIC regulation (only): 0% commission stock trading is only available on US stock exchanges and provided by ARSN 637 489 466, promoted by eToro AUS Capital Limited AFSL 491139.

Download MetaTrader 4 for PC, Mac, iOS, Android

There is an option in finance for sport trading in sport wallet with the name of Binance pnl or Yesterdays PNL So everyone want to know the full detail of how to track all your crypto profit & to see in any cryptocurrency exchange or broker or any coin.

10 Ways to Earn Free Cryptocurrency in 2022 Coin Airdrops

/r/EthTrader DONUTS Surge Following Reddit Launch & Donuth & Surge Following reddit Launch & Donuth & Donuth &

 $https://igaming.org/wp\text{-}content/uploads/2021/04/Coinbase7.jpg|||Bitcoin\ Live\ Coinbase\ /\ 5\ Easy\ Steps\ To\ Transfer\ From\ ...|||1080\ x\ 900$ 

Earn Cryptocurrency While Learning CoinMarketCap

Build a Crypto Portfolio - #1 in Security Gemini Crypto

Trade with our Sponsor Broker: Pepperstone http://www.financial-spread-betting.com/ccount/click.php?id=90 Join Mark's TradersMastermind: https://www.trade.

https://image.winudf.com/v2/image1/Y29tLmV0b3JvLm9wZW5ib29rX3NjcmVlbl8wXzE2MDU0OTU1MTJ0b120rX3NjcmVlbl8wXzE2MDU0OTU1MTJ0b120rX3NjcmVlb120rX3NjcmVlbl8wXzE2MDU0OTU1MTJ0b120rX3NjcmVlb120rX3NjcmVlb1

 $fMDE1/screen-0.jpg?fakeurl=1\&type=.jpg|||eToro\ for\ Android\ -\ APK\ Download|||1242\ x\ 2688\ arrowsers and the second of the second of the second o$ 

Competitor and Three Altcoins Entering ...|||1365 x 800

Daily Discussion: ethtrader - reddit.com

Coinbase Card for the EU and UK Coinbase Help

Binance Desktop

r/ethtrader - reddit

https://assets.dapp.review/dapp-logo/2020.07.14/T85xbdA4W4TGZRKT7frmaDHNiPBRi3bh.png|||Flappy

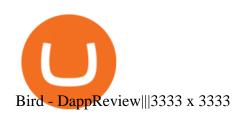

Pro. Programmatically manage crypto. Rosetta. Integrate your blockchain everywhere. Build with Coinbase Cloud. Tools and APIs for developers building with crypto.

Videos for Etoro+deposit

Download MetaTrader 4 for PC, iPhone, iPad and Android

Categories. Verification Community Copy Trading Deposit & Deposit & Bucation eToro Partners eToro Money Crypto Wallet Trading & Troubleshooting eToro Money (currently available in the UK only) My Account.

Download Binance: Bitcoin Marketplace & Download Binance: Bitcoin Marketplace & Download Binance: Bitcoin Bitcoin Binance: Bitcoin Bitcoin Binance: Bitcoin Bitcoin Binance: Bitcoin Binance: Bitcoin Bitcoin Binance: Bitcoin Bitcoin Binance: Bitcoin Bitcoin Binance: Bitcoin Binance: Bitcoin

We would like to show you a description here but the site wont allow us.

https://902558.smushcdn.com/2161880/wp-content/uploads/2017/09/Fotolia\_34062246\_Subscription\_Monthl y\_M.jpg?lossy=1&strip=1&webp=1|||Credit Card Rewards: Avoiding Eye Contact with the IRS | PaymentsJournal|||1378 x 1378

 $https://i.pinimg.com/originals/14/31/5a/14315ac5d6d33e7da0b4771946bcce8f.jpg|||Crypto\ Futures\ Trading\ In\ India-YCRTP|||1300\ x\ 776$ 

MetaTrader 4 setup is a process where users set up MT4 windows (MetaTrader panels) such as Market watch window, Navigator window, Terminal window, adjust the platforms visual appearance, and add indicators, expert advisors, scripts, and adjust charts. Users adjust the appearance of the platform based on personal preferences.

Coinbase Pro Full Tutorial: Cryptocurrency Trading for .

How to Use MetaTrader 4? - Metatrader 4 Setup - Forex Education

https://mybusinesstrainingschool.com/wp-content/uploads/2017/12/The-difference-between-Coinbase-FEES-GDAX-FEES-In-2017.jpg|||The difference between Coinbase FEES & DAX FEES In 2017|||1680 x 900 PNL gone: binance - reddit

Download MetaTrader 4 for Windows for Free

Deposit & Deposit & Proposit & Proposit & Pr

How To See Your Profit & Stats on Binance - TryDefi.io

https://gocryptowise.com/wp-content/uploads/2020/02/Skarmavbild-2020-02-26-kl.-07.01.40-1024x853.png||| Kraken Vs Coinbase Pro Fees - Coinbase Vs Kraken ...|||1024 x 853

https://pinoffers.com/wp-content/uploads/2021/04/The-Crypto-Prophecies-Airdrop-2048x1152.jpg|||The Crypto Prophecies Airdrop: Get bTCP tokens (5\$) Instantly|||2048 x 1152

https://cdn.builtinnyc.com/cdn-cgi/image/f=auto,q=80/sites/www.builtinnyc.com/files/2021-05/8R0A7876 (5).jpg|||Coinbase Employee Benefits | Built In NYC|||3000 x 2000

Download MetaTrader 4. Download MetaTrader 5 next generation trading platform. Download MetaTrader 4 for PC to receive the most powerful and convenient tool for technical analysis and trading in the markets. During the first launch, you will be prompted to open a free demo account allowing you to test all the features of the trading platform.

https://3.bp.blogspot.com/-qdmrZf99aYs/WkOCsusdGEI/AAAAAAAACEY/WV\_AyDtHjWQpLOkn19mPT xRy9IINoTaNwCLcBGAs/s1600/binance.png|||Investing In Bitcoin Coinbase Fibonacci Bittrex Zilliqa ...|||1366 x 768

https://www.realforexreviews.com/wp-content/images/reviews/etoro/pic1.jpg|||eToro~Review~2019~UK~|~Are~They~a~Scam?|||1920~x~937~||eToro~Review~2019~UK~|~Are~They~a~Scam?|||1920~x~937~||eToro~Review~2019~UK~|~Are~They~a~Scam?|||1920~x~937~||eToro~Review~2019~UK~|~Are~They~a~Scam?|||1920~x~937~||eToro~Review~2019~UK~|~Are~They~a~Scam?|||1920~x~937~||eToro~Review~2019~UK~|~Are~They~a~Scam?|||1920~x~937~||eToro~Review~2019~UK~|~Are~They~a~Scam?|||1920~x~937~||eToro~Review~2019~UK~|~Are~They~a~Scam?||1920~x~937~||eToro~Review~2019~UK~|~Are~They~a~Scam?||1920~x~937~||eToro~Review~2019~UK~|~Are~They~a~Scam?||1920~x~937~||eToro~Review~2019~UK~|~Are~They~a~Scam?||1920~x~937~||eToro~Review~2019~UK~|~Are~They~a~Scam?||1920~x~937~||eToro~Review~2019~UK~|~Are~They~a~Scam?||1920~x~937~||eToro~Review~2019~UK~|~Are~They~a~Scam?||1920~x~937~||eToro~Review~2019~UK~|~Are~They~a~Scam?||1920~x~937~||eToro~Review~2019~UK~|~Are~They~a~Scam?||1920~x~937~||eToro~Review~2019~UK~|~Are~They~a~Scam~|~Are~They~a~Scam~|~Are~They~a~Scam~|~Are~They~a~Scam~|~Are~They~a~Scam~|~Are~They~a~Scam~|~Are~They~a~Scam~|~Are~They~a~Scam~|~Are~They~a~Scam~|~Are~They~a~Scam~|~Are~They~a~Scam~|~Are~They~a~Scam~|~Are~They~a~Scam~|~Are~They~a~Scam~|~Are~They~a~Scam~|~Are~They~a~Scam~|~Are~They~a~Scam~|~Are~They~a~Scam~|~Are~They~a~Scam~|~Are~They~a~Scam~|~Are~They~a~Scam~|~Are~They~a~Scam~|~Are~They~a~Scam~|~Are~They~a~Scam~|~Are~They~a~Scam~|~Are~They~a~Scam~|~Are~They~a~Scam~|~Are~They~a~Scam~|~Are~They~a~Scam~|~Are~They~a~Scam~|~Are~They~a~Scam~|~Are~They~a~Scam~|~Are~They~a~Scam~|~Are~They~a~Scam~|~Are~They~a~Scam~|~Are~They~a~Scam~|~Are~They~a~Scam~|~Are~They~a~Scam~|~Are~They~a~Scam~|~Are~They~a~Scam~|~Are~They~a~Scam~|~Are~They~a~Scam~|~Are~They~a~Scam~|~Are~They~a~Scam~|~Are~They~a~Scam~|~Are~They~a~Scam~|~Are~They~a~Scam~|~Are~They~a~Scam~|~Are~They~a~Scam~|~Are~They~a~Scam~|~Are~They~a~Scam~|~Are~They~a~Scam~|~Are~They~a~Scam~|~Are~They~a~Scam~|~Are~They~a~Scam~|~Are~They~a~Scam~|~Are~They~a~Scam~|~Are~They~a~Scam~|~Are~They~a~Scam~|~Are~They~a~S

Login to your Binance account. If you dont have a Binance account yet, you can register here. On the Wallet dropdown list, click on Fiat and Spot. On the Yesterdays PNL metric, click on the >link on the right side of the percentage metric.

 $https://lh5.googleusercontent.com/8zhH0DJS1JwWWJWaaOr4I2gXoEcN4UHoYJP-xJN9hTkGf626e3SWd5d1hztRr4t7ZG6HTS7fo1k\_lI7fsYMj7Kbg8cE3b2joGkfZ0kkr0NrSPk9liOZ-Uint8dGtO4LrMllMdlDb|||Atomic Wallet Roadmap: 2021|||1600 x 900$ 

Coinbase Pro | Digital Asset Exchange. We use our own cookies as well as third-party cookies on our websites to enhance your experience, analyze our traffic, and for security and marketing. For more info, see our Cookie Policy.

https://gtor.online/wp-content/uploads/2019/01/Crytomining\_and\_faucets\_using\_coinpot\_micro\_wallet.png||| Coinpot Hack 2021 Download Bitcoin Hacks 2021|||1024 x 768

Coinbase Card User Terms to be read in conjunction with C.

eToro - The Worlds Leading Social Trading and Investing.

 $https://www.buybitcoinworldwide.com/img/instantly/eu.png|||How\ To\ Transfer\ To\ Coinbase\ Pro\ -\ Transfer\ Money\ From\ ...|||1200\ x\ 998$ 

 $http://thecryptolog.com/wp-content/uploads/2018/01/buy-tab.jpg|||Coinbase \ Case \ Lookup \ Bitfinex \ Wallet \ Review|||1100 \ x \ 854$ 

https://brokerchooser.com/uploads/images/broker-reviews/tradestation-global-review/tradestation-global-review-web-trading-platform-2.png|||Tradestation Transfers Gets Etrade Canada Inc|||2880 x 1800

https://i.pinimg.com/originals/e8/e2/ab/e8e2ab0f0daa3b15825a1524f39e4729.jpg|||How To Transfer To Coinbase Pro - The Guide Ways|||1200 x 800

Coinbase interfaceCoinbase - How To Earn More CryptoCoinbase is one of the most popular cryptocurrency exchanges, and it offers two separate platforms to suit every crypto enthusiast's needs. The standard Coinbase platform prioritizes ease of use and educational content. Coinbase Pro is an advanced trading platform with features for more experienced traders. When you have []

https://thecryptocurrencyforums.com/wp-content/uploads/2020/03/AADE8D21-FB6F-4E0D-BD0E-6D964D0 E223E.jpeg|||Coinbase Pro partial BTC deposit screen The ...|||1253 x 940

https://www.forexmt4indicators.com/wp-content/uploads/2018/07/dss-divergence-forex-trading-strategy-03.p ng|||DSS Divergence Forex Trading Strategy | Forex MT4 Indicators|||1371 x 862

Invest in Etoro - Pre-IPO Stocks

https://news.theurbanmine.com/wp-content/uploads/ecommerce-nft-1.jpg|||eBay Catches NFT Bug Heres What the E-Commerce Giant Is ...|||1365 x 800

 $https://captainaltcoin.com/wp-content/uploads/2019/10/chart.png|||How\ To\ Build\ A\ Crypto\ Website\ During\ COVID-19\ |\ CaptainAltcoin|||1080\ x\ 1080$ 

A Crypto Wallet for Binance Chain, Binance Smart Chain and Ethereum With the Binance Chain browser extension you can send and receive funds on Binance Chain, Binance Smart Chain and Ethereum, and cross-chain transfers between both of Binances blockchains.

## Coinbase

How To Download Binance Chain Extension Wallet - Featured by .

Pnl+binance - Image Results

Videos for Mt4+setup

https://cdn.rcimg.net/Pisces-jr15/images/1caf1fbe/e4c890992b65b288e62c947617c72c92.png|||My|| Crypto Journey 2: Futures Trading|||1060 x 1948

Binance Wallet Get this Extension for ???? Firefox (en-US)

Videos for Download+binance+wallet

CoinBase Earn is an extremely simple and hassle free way to earn free crypto quickly, in fact its the best ROI

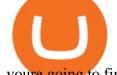

youre going to find when considering the amount of effort required to earn some free coins.

https://www.asktraders.com/wp-content/uploads/2019/12/etoro-deposit-fees.png|||eToro Fees Guide 2021 - Deposits Fees & Deposits Fees & Deposit

Download The Binance Chain Wallet extension can be found on Binances Homepage. From there, please scroll down to the "Download your Crypto Wallet" section and click on your preferred browser. Follow the instruction to complete the download.

https://preview.redd.it/e7723c40nc951.jpg?width=1197&format=pjpg&auto=webp&s=d97eb576eff806c0df9198a80f195f86dece9447|||Upcoming changes to r/binance.:binance|||1197 x 785||1197 x 785||1197 x 785||1197 x 785||1197 x 785||1197 x 785||1197 x 785||1197 x 785||1197 x 785||1197 x 785||1197 x 785||1197 x 785||1197 x 785||1197 x 785||1197 x 785||1197 x 785||1197 x 785||1197 x 785||1197 x 785||1197 x 785||1197 x 785||1197 x 785||1197 x 785||1197 x 785||1197 x 785||1197 x 785||1197 x 785||1197 x 785||1197 x 785||1197 x 785||1197 x 785||1197 x 785||1197 x 785||1197 x 785||1197 x 785||1197 x 785||1197 x 785||1197 x 785||1197 x 785||1197 x 785||1197 x 785||1197 x 785||1197 x 785||1197 x 785||1197 x 785||1197 x 785||1197 x 785||1197 x 785||1197 x 785||1197 x 785||1197 x 785||1197 x 785||1197 x 785||1197 x 785||1197 x 785||1197 x 785||1197 x 785||1197 x 785||1197 x 785||1197 x 785||1197 x 785||1197 x 785||1197 x 785||1197 x 785||1197 x 785||1197 x 785||1197 x 785||1197 x 785||1197 x 785||1197 x 785||1197 x 785||1197 x 785||1197 x 785||1197 x 785||1197 x 785||1197 x 785||1197 x 785||1197 x 785||1197 x 785||1197 x 785||1197 x 785||1197 x 785||1197 x 785||1197 x 785||1197 x 785||1197 x 785||1197 x 785||1197 x 785||1197 x 785||1197 x 785||1197 x 785||1197 x 785||1197 x 785||1197 x 785||1197 x 785||1197 x 785||1197 x 785||1197 x 785||1197 x 785||1197 x 785||1197 x 785||1197 x 785||1197 x 785||1197 x 785||1197 x 785||1197 x 785||1197 x 785||1197 x 785||1197 x 785||1197 x 785||1197 x 785||1197 x 785||1197 x 785||1197 x 785||1197 x 785||1197 x 785||1197 x 785||1197 x 785||1197 x 785||1197 x 785||1197 x 785||1197 x 785||1197 x 785||1197 x 785||1197 x 785||1197 x 785||1197 x 785||1197 x 785||1197 x 785||1197 x 785||1197 x 785||1197 x 785||1197 x 785||1197 x 785||1197 x 785||1197 x 785||1197 x 785||1197 x 785||1197 x 785||1197 x 785||1197 x 785||1197 x 785||1197 x 785||1197 x 785||1197 x 785||1197 x 785||1197 x 785||1197 x 785||1197 x 785||1197 x 785||1197 x 785||1197 x 785||1197 x 785||1197 x 785||1197 x 785||1197 x 785|

Welcome to /r/EthTrader, a 100% community driven sub. Here you can discuss Ethereum news, memes, investing, trading, miscellaneous market-related subjects and other relevant technology. Donuts reward posters, commenters, and moderators for their contributions to the subreddit.

Coinbase Pro Ultimate Trading Guide - 1DayDude

 $https://mattrode.com/wp-content/uploads/2021/01/coinbase-pro.png|||How\ To\ Transfer\ To\ Coinbase\ Pro\ / Transfer\ From\ Coinbase\ ...|||1599\ x\ 857$ 

Trusted by millions of users worldwide. Get started today and buy Bitcoin, Ethereum, ChainLink, Rune, Cardano, Binance Coin, SHIB, and more, all with some of the lowest fees in crypto. Additionally, explore awesome art and collectibles on Binance NFT marketplace! Binance App is available only to non-U.S. citizens and residents.

https://i.imgur.com/LnJsQQA.jpg|||The 50 "Ethereum Killers" : ethtrader|||1242 x 1078

The Coinbase Card is issued by MetaBank®, N.A., Member FDIC, pursuant to a license from Visa U.S.A. Inc. The Coinbase Card is powered by Marqeta. 1 Crypto rewards is an optional Coinbase offer. 2 Coinbase will automatically convert all cryptocurrency to US Dollars for use in purchases and cashing out at ATMs.

Gyen is gaining traction as news of its inclusion on Coinbase has traders wondering about the cryptocurrency's price prospects. Before trading began today, Coinbase Pro customers were able to begin adding the Gyen cryptocurrency to their accounts. Gyen is a Japanese Yen-backed stable coin built on the Ethereum platform.

Download - Binance

A Coinbase Card is a type of Visa debit card that lets you spend your crypto assets when shopping in person. As long as you have some crypto in your Coinbase portfolio, you can use either Google.

https://vorsicht-email.de/wp-content/uploads/2017/11/20171105\_paypal\_web7-1024x774.jpg|||Your account has been Iimited von Service ID (Service@seznam.cz) ist Phishing! Vorsicht E-Mail|||1024 x 774 7 Legitimate Ways to Get Free Crypto Right Now (2021 .

 $https://academy.binance.com/_next/image?url=https:\%2F\%2Fimage.binance.vision\%2Fuploads-original\%2F2\\21f5d087c494a7ca6da0a66a33ab4fd.png&w=3840&q=100||| ?|BinanceAcademy||1600 x 900\\https://i.pinimg.com/originals/07/78/7d/07787de0f3f1c0e65d754175ffdd4b4c.jpg|||TradingSignalsCoinbase|||1200 x 1200$ 

In this Coinbase Pro Review, I take you through a beginner's guide to trading crypto. I explain how to deposit your funds, how to buy and sell with market, a.

Forex Trading Explained - The Truth Revealed - rbnrch.com

https://news.theurbanmine.com/wp-content/uploads/bitcoin-hack.jpg|||Cybersecurity in Cryptocurrency Risks To Be Considered ...|||1365  $\times$  800

Download and Install MetaTrader 4 (MT4) for Windows - How to .

https://blockchain-media.org/wp-content/uploads/2020/02/kiss\_937kb.15817010021.png|||Coinbase Pro launches margin trading in 23 US states|||1905 x 1187

What is PNL when trading on Binance - MiningGit

Ethtrader

must activate the Card to be able to use it. Activation instructions are set out on the packaging that the Card is attached to and within the Coinbase Site. A virtual Card can be used immediately upon receipt and does not

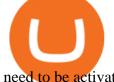

need to be activated. 1.7. Usin g th e C a r d. 1 . 7 . 1 .

An automatic recurring deposit is when you schedule an amount of money to be automatically deposited from your credit/debit card into your eToro account on a time specific basis. You decide the amount of money, the type of currency and schedule for the deposit using a credit card that has already been connected to your eToro account.

Setup. Appearance and properties of each chart in the terminal can be set up individually. To do so, one has to execute the " Charts Properties. " menu command, the chart context menu command of the same name, or press F8. These actions result in appearing of the " Properties " window that can be used for setting of the color of various elements of the chart (the " Colors ") tab:

Binance: BTC NFTs Memes & Dry, Meta - Apps on Google Play

https://www.mt4copier.com/wp-content/uploads/2016/01/mt4-local-trade-copier-client-ea-properties.png|||MT 4 Trade Copier - Forex Copy Trading Software|||1279 x 909

https://developers.coinbase.com/images/docs/merchant\_settings.png|||Vertcoin Vs Coinbase Ripple News Coinbase Oxford ...|||1617 x 1311

Videos for Reddit+ethtrader

https://cryptoage.com/images/Mining3/profit-mine/gpucalc-simple.png|||Crypto~Profit~Calculator~Binance~:~Crypto~Calculator~...|||2326 x 1708

How to Activate Your Coinbase Card - YouTube

https://edumanias.com/wp-content/uploads/2021/11/Screenshot-2021-11-02-at-2.20.39-PM.png|||Earn

Exclusive Benefits With Coinbase Pro Login|||1780 x 950

Free Crypto: 5 Places to Find Free Crypto Online. 1. Download the Brave Browser. Download the Brave Browser. Not only does it block ads for you but it also pays you in cryptocurrency. Dont get hung up . 2. Play Crypto Games. 3. Free \$50+ Worth of Stellar Lumens (XLM) from Blockchain.com. 4. Free .

 $http://vigorcrypto.com/wp-content/uploads/2020/07/Picture 2-1.png |||Vigor\ Crypto\ Turnkey\ Crypto\ Trading\ Solutions ||| 2106 x 1336$ 

binance

Coinbase Trading Bot - Automated Crypto Bot for Coinbase Pro

 $https://thecryptocurrencyforums.com/wp-content/uploads/2018/05/Coinbase-Pro-Limit-Buy-0.5-BTC-at-2000.\\ png|||Coinbase Pro Limit Buy 0.5 BTC at $2,000 The ...|||1274 x 1342$ 

 $https://cryptopro.app/wp-content/uploads/2019/08/2.2-min-1024x787.png|||How\ To\ Use\ Coinbase\ Pro\ In\ Canada\ /\ How\ To\ Transfer\ ...|||1024\ x\ 787$ 

https://cryptocdn.fra1.cdn.digitaloceanspaces.com/sites/8/Article-thumbnail-01-scaled.jpg|||Why Should I Invest In Cryptocurrency Helium (Hnt)? / The ...|||2560 x 1600

 $http://www.quarantinecrypto.com/wp-content/uploads/2020/06/image.png?w=1024|||Coinbase\ Earn\ -\ Up\ to\ \$152\ in\ Free\ Crypto!\ |\ Quarantine\ Crypto|||2118\ x\ 1230$ 

A Crypto Wallet for Binance Chain, Binance Smart Chain and Ethereum With the Binance Chain browser extension you can send and receive funds on Binance Chain, Binance Smart Chain and Ethereum, and cross-chain transfers between both of Binances blockchains.

New Users Get \$25 In Bitcoin - Get Started With Gemini

Coinbase Learn: Your crypto questions, answered

EarnCrypto.com Earn Cryptocurrency

https://image.jimcdn.com/app/cms/image/transf/dimension=origxorig:format=png/path/s2e2ea4a9b3965dd1/image/i89496c1906a8ce25/version/1433599964/triangle-trading-by-xard777.png|||Triangle Trading by Xard777 - Forex Strategies - Forex ...|||1820 x 858

On the Binance alternate, PNL has its personal calculation methodology. How PNL is calculated on Binance There are a number of formulation for calculating this parameter. If the deal was opened in Lengthy: unrealized PNL = (Marking Value Preliminary Purchase Fee) \* Place Dimension.

 $https://infinitywallet.io/images/coin\_mockups/wallet\_desktop/binance.png|||Best~BNB~Wallet~|~BNB~Wallet~|~Buy,~Sell~\&~Trade~BNB~(BNB)|||1920~x~1200~$ 

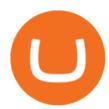

http://www.forex.glass/wp-content/uploads/2014/10/mt4-setup-2.png|||How To Set Up Metatrader 4 (MT4) & amp; Place Orders|||1680 x 935

(BINANCE)

https://i1.wp.com/dailyhodl.com/wp-content/uploads/2020/12/zz938549e.jpg?fit=1365%2C800&ssl=1||| Bitcoin Live Coinbase / 5 Easy Steps To Transfer From ...|||1365 x 800

https://i0.wp.com/atozmarkets.com/wp-content/uploads/amandeep-sonewane/2020/04/Annotation-2020-04-15 -152928.jpg?ssl=1||EMA Reversal Swing MT4 Forex Trading Strategy - Free Download||1665 x 941

https://cryptocurrency-mexico.com/photos/binance/a-top-trader-made-over-700-000-on-binance-futures-last-m onth-here-s-how-you-can-follow-his-trades-in-real-time.png|||Un importante comerciante ganó más de \$ 700,000 en Binance ...|||1600 x 900

Coinbase Pro Digital Asset Exchange

https://www.icarbide.com/wp-content/uploads/2020/09/MT4-er25-tool-holder-2.jpeg|||M16 MT4 ER25 MILLING COLLET CHUCK TOOL HOLDER - icarbide||1500 x 1500

How to Make a Deposit on eToro

https://www.realforexreviews.com/wp-content/uploads/2019/07/eToro-demo-account.jpg|||eToro's Popular Investor Has High Hopes for Blockchain|||1280 x 844

 $https://www.cryptoelite.co.uk/wp-content/uploads/2021/06/1200\_aHR0cHM6Ly9zMy5jb2ludGVsZWdyYXB oLmNvbS91cGxvYWRzLzIwMjEtMDYvMmM2OTJkOWItZGU0Mi00NTE5LWI1NjktM2M3NGIwNWRm MGE3LmpwZw==.jpg|||Shiba Inu and Chiliz jump 33% and 26% on Coinbase Pro ...|||1160 x 773$ 

Coinbase Card

 $https://i1.wp.com/www.ukbitcoinblog.com/wp-content/uploads/2017/04/44b6aebd038ee18d463cd4ae5686a6f\\ 3-1.png?fit=1600\%2C778\&ssl=1|||Xapo Wallet \& Debit Card|||1600 x 778$ 

 $https://cryptopro.app/wp-content/uploads/2019/08/2.1-min-1024x787.png|||How\ To\ Use\ Coinbase\ Pro\ In\ Canada\ /\ How\ To\ Use\ Your\ ...|||1024\ x\ 787$ 

Sometimes the PNL of the previous days would change drastically, going from negative to positive and viceversa. Binance's customer support has never been able to answer my questions about how this could happen, nor about how the different values on the page were actually computed.

How To Track Profit And Loss On Binance Cryptocurrency.

 $http://1.bp.blogspot.com/-FLsm9UHQvFs/ThwbJI2llFI/AAAAAAAABHc/eVrBnWKzbMc/s1600/2011-07-1\\2+eu+ew+2.gif]||Count\ Elliott\ Wave\ in\ 10\ Sec|||1157\ x\ 914$ 

To make a deposit, select the Deposit Funds'' button at the bottom of the left-hand navigation. Specify the amount. Select your preferred payment method and enter your information. There are currently three payment methods available to US users: Chat with a representative

Coinbase Pro Trading Bot. This trading bot developed by 3Commas for the Coinbase Pro exchange offers an advanced management interface for all crypto trading strategies. With the help of this 3Commas cutting-edge bot you can build automated trading strategies that employ a wide range of advanced order types not offered to users by the exchange.

https://www.exodus.com/asset-page-1/images/bnb/mobile2.png|||Best~BNB~Wallet~|~Best~Binance~Coin~Wallet~|~Buy~and~Sell~BNB|||1036~x~1788

Gutscheine Review 2021 - Get a 20% Fee Discount

On this airdrop site, youll find all the latest crypto-airdrops to earn crypto without spending a dime! Because these days you can find dozens of active crypto airdrops that pay instantly. And tons of people, like you, are looking to get themselves some free coins and tokens. So we decided to aggregate all the info we could find out there.

https://insidebitco

https://insidebitcoins.com/wp-content/uploads/2021/05/eToro-Bitcoin-Chart-2048x1217.jpg|||How to Buy Shiba Inu Coin - Invest with Low Fees Today ...|||2048 x 1217

r/binance - Did the PNL feature disappear in the app for you .

How to Find Your BINANCE Profit & Loss [P& amp; L . - YouTube

Binance.US Buy & Sell Crypto

https://z6n4c5k6.rocketcdn.me/wp-content/uploads/2019/08/1\_v8pYRulDyuHdf2g6oDpd2A1.png|||ALGOran d ALGO token listing on Coinbase Pro, price jump by ...||1838 x 1187

Etoro Account - Open Free Live or Demo Account - med.etoro.com

Gyen Crypto Price Prediction: Check Ethereum based GYEN's.

Earn Free Cryptocurrency. At CMC Earn, we partner with carefully chosen, trusted, emerging blockchain projects to give you, our users, an opportunity to earn these new coins by learning about them. Now you dont have to scout the internet for news about the latest, most interesting projects, read hundreds of pages of white papers, and puzzle over where to buy the coins that you do become interested in.

5 Legitimate Ways to Get Free Crypto Right Now (2021.

Like any debit card, the Coinbase Card must be activated prior to use. Your Coinbase Card can be activated from within the Coinbase Card app or by calling your local support number from the app by accessing Card Settings > Call Support. Your activation code is included in the letter. Please have it handy.

https://resources.hacware.com/content/images/size/w1000/2021/07/Product\_Updates\_July1\_Blog.gif|||Training Tracking Improvements & Tracking Improvements & Tracking Improvement

Downloads. English. USD. Wallet Direct. Transfer coins or tokens between Binance.com account and Binance Chain Wallet. Verify and connect my address. Connecting .

Binance Futures Leaderboard ROI & PNL Rankings Binance .

Binance Futures Leaderboard - Find some of the highest performing traders from across Binance Futures. Follow them and see their positions. Rank up and make a name for yourself!

Setup - Working with Charts - MetaTrader 4 Help

Coinbase Pro Tutorial 2020: How to Trade with Market Orders, Limit Orders & Dimit Orders. In this video, I show you how to deposit your funds into your.

https://brokerchooser.com/uploads/images/broker-reviews/etoro-review/etoro-review-deposit-2.png|||eToro Minimum Deposit and More Useful Information|||2347 x 1360

eToro Fees Guide 2022 - Deposits Fees & Deposits Fees & Deposi

Earn+crypto+instantly News

Coinbase Pro Tutorial: Beginners Guide on How to Use Coinbase.

Welcome to /r/EthTrader, a 100% community driven sub. Here you can discuss Ethereum news, memes, investing, trading, miscellaneous market-related subjects and other relevant technology. Donuts reward posters, commenters, and moderators for their contributions to the subreddit. They are distributed monthly and used to weight your vote on polls.

https://cdn.howtotradeblog.com/wp-content/uploads/2020/08/17215609/complete-the-etoro-account-registration.jpg|||How To Register, Update, And Verify An Etoro Account ...|||1918 x 963

Crypto Airdrop List (Jan. 2022): Claim Your Free Cryptocoins Now!

 $https://external-preview.redd.it/fSIwrmyDQYUwxd0nHNee79RdXcGJmNX\_WtAkCnEeFS4.jpg?auto=webp\&s=399b8897585e7b4233de07f1a536cf9ef292b2b5|||MetaMasks New UI Has Begun to Roll Out:ethtrader|||1200 x 835$ 

https://external-preview.redd.it/DURj1PyKVtfMFb9yDs5UfMEUj8wx-UF1TodUKYjgQ0c.jpg?auto=webp& s=c2e32e1b6de39279df2f6ce6753d7d3c1c5feb8e|||Ethereum Price Prediction for 2020 - 2025 : ethtrader|||1875 x 1111

https://docs.binance.org/wallets/tutorial/assets/how-to-create-a-wallet-on-trustwallet/2.png|||Trust Wallet User Guide - Binance Chain Docs|||1600 x 955

https://www.expertinvestor.net/images/screens/etoro2.png|||eToro~Review~2021~-~Bonus,~Demo~&~App~Ratings|||1920~x~974

https://i.pinimg.com/originals/34/51/99/3451992e854b1c1cdb4bb3bbba51fb6a.jpg|||Trading Signals Coinbase|||1300 x 776

https://static.cryptohopper.com/images/news/uploads/1611910424-a-top-trader-made-over-700-000-on-binanc e-futures-last-month-here-s-how-you-can-follow-his-trades-in-real-time-3.png|||A Top Trader Made Over \$700,000 On Binance Futures Last ...|||1600 x 900

## Coinbase Card - Full Review

 $https://ei.marketwatch.com/Multimedia/2017/08/02/Photos/NS/MW-FR496\_chart\__20170802075001\_NS.jpg ?uuid=b7a7450a-7778-11e7-b1c3-9c8e992d421e|||Bitcoin Candlestick Chart Live - Bitcoin (BTC) Forms Green ...|||1200 x 1040$ 

Download MetaTrader4 for Windows with this MT4 installation file. Open the MT4.exe file and run the installation process. Configure the trading platform. Complete the setup on your local PC. Once MT4 has been downloaded and set up in the trader's computer, the trader immediately receives access to live price data from the Forex markets.

Therefore you can only have one card per account. There are no annual or sign-up fees, but there is an issuance fee of £4.95(or 4.95 or \$4.95). Once you get your card, you can activate it with the Coinbase app or the website using the activation code in the letter accompanying your card. How can you use the Coinbase card to: Spend Crypto?

https://theaffiliatemonkey.com/wp-content/uploads/2020/12/etoro-affiliates-1024x772.jpg|||Best Trading Affiliate Programs 2021 - The Affiliate Monkey|||1024 x 772

There is a small button inside your Binance wallet that will take you to your Profit & Doss. You can break it down by day and week. It took me some time to s.

Download the advanced forex trading platform, MetaTrader 4, at FOREX.com. Try it for free with our free demo trading account.

https://i1.wp.com/cryptoext.com/wp-content/uploads/2018/12/Coinbase-to-add-ripple-crypto.jpg?fit=1920%2 C1080|||Coinbase Considers Adding 31 More Crypto Assets, Including ...|||1920 x 1080

Welcome to /r/EthTrader, a 100% community driven sub. Here you can discuss Ethereum news, memes, investing, trading, miscellaneous market-related subjects and other relevant technology. Donuts reward posters, commenters, and moderators for their contributions to the subreddit. They are distributed monthly and used to weight your vote on polls.

https://uploads-ssl.webflow.com/5f73bbd13fa8b95aedaf300b/606f186123fa9b062603a24d\_New

Coin.png|||How To Buy Flow Crypto Coinbase: How To Buy Flow Flow On ...|||2700 x 2100

How to Download Binance: Bitcoin Marketplace & Download Memu installer and finish the setup. 2. Start Memu then open Google Play on the desktop. 3. Search Binance: Bitcoin Marketplace & Doyne Wallet in Google Play. Install. 4.

Coinbase Pro (GDAX) vs Coinbase Coinbase offers two options when wishing to trade cryptocurrencies, through Coinbase or Coinbase Pro. Coinbase Pro (GDAX) offers a number of advanced functions not available on Coinbase and allows you to trade for much cheaper fees. Getting started with Coinbase Pro can be intimidating especially if you are a beginner, Continue reading Coinbase Pro Ultimate.

https://blog.knowbe4.com/hubfs/iStock-1182077181 (2).jpg#keepProtocol|||Another Office 365 OAuth Attack Targets Coinbase Users to ...|||1254 x 837

7 Legitimate Ways to Get Free Crypto Right Now (2021) 1. Coinbase: \$10 Sign Up Bonus. Coinbase, one of the largest crypto exchanges, gives all new users \$10 for free after purchasing \$100+ in crypto . 2. Gemini: \$10 Sign Up Bonus. 3. Webull: \$8-\$1,600 Bonus! 4. SwanBitcoin: \$10 Sign Up Bonus. 5. .

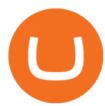

Trust Wallet. Binance's official crypto wallet. Gift Card. Customizable crypto gift card. Binance Live. new. . Download the Binance mobile crypto trading app today.

cosmiccannons. · 1 yr. ago. There was a bug with the PNL feature earlier this morning. It was saying I lost almost 100% of my value. I was going to report it, then it just disappeared. Assuming they removed it to prevent widespread panic until they fix it. 5. level 2. AnonyUwuswame.

Conveniently deposit, withdraw and maintain your cryptocurrencies in the Binance.US multi-asset crypto wallet with industry-leading security. Trade Over 50 Cryptocurrencies Trading variety right at your fingertips.

/r/EthTrader DONUTS Surge Following Reddit Launch & Ethereum and DeFi ecosystem. Wow. @reddit mobile app now has an integrated Ethereum wallet and they #39; ve launched community currencies!

Gutscheine Review 2021 - Get a 20% Fee Discount

Sign up for Coinbase: https://www.coinbase.com/join/campbe\_lciFrom my end, Coinbase says:Get \$10 in free cryptoGive a friend the gift of free cryptoInvite a .

 $https://preview.redd.it/o620vxl9wmj41.png?auto=webp\& s=06283bfca258dfd95b437f7b5cbdc1b117a5ee\\5e||Loopring 3.0 can settle up to 2,025 trades per second ...|||1200 x 800$ 

The Coinbase card is a debit card that allows you to spend the crypto in your Coinbase account and earn crypto rewards for doing so!

Binance Wallet - Chrome Web Store

Forex Broker Rankings & Samp; Rating - Beginners 6 Best Forex Brokers

Download Metatrader 4 | MT4 for Windows | FOREX.com

Earn Any Cryptocurrency, Free! Earn Crypto Watch entertaining videos, Answer surveys, Download apps, Complete tasks and find great deals to earn free crypto. Redeem Crypto Instantly receive your bitcoin or any cryptocurrency. Send to your personal wallet or exchange. Earn Crypto Right Now! 56,559 Payments Sent! https://preview.redd.it/9uc91jrup5zz.png?auto=webp&s=884a2bde676d2bf1aea9b40f7eb406f72d38f6d5|| |Warning: Fake coinbase transaction email: ethtrader|||1080 x 1920

1. Create a trading account with your preferred provider. 2. Follow this link to download MT4. 3. Click on the IG setup window in the bottom left of your screen. 4. Select run and follow the instructions in the install wizard popup.

https://news.theurbanmine.com/wp-content/uploads/polygon-profits-soars.jpg|||Are~Polygon~Holders~Taking~Profits?~Insights~Firm~...|||1365~x~800~

 $https://external-preview.redd.it/0HFP5iBdvJLJnspUU6iXuJIcDLqAml\_vBI7BFCFrPJo.jpg?auto=webp\& s=d25ed6fc24668ed45723069446f923098c2fb42c|||Got this Scam ad on YouTube. Idk how to report this stuff ...|||3024 x 1727$ 

https://www.mactechonsite.com/wp-content/uploads/BoringMill1-1024x768.jpg|||Boring Mills | Mactech On-Site Solutions|||1024 x 768

Throwback thursday!: ethtrader - reddit.com

(end of excerpt)